# BAM format specification for PacBio

The BAM format is a binary, compressed, record-oriented container format for raw or aligned sequence reads. The associated SAM format is a text representation of the same data. The specifications for BAM/SAM are maintained by the SAM/BAM Format Specification Working Group.

PacBio-produced BAM files are fully compatible with the BAM specification. In this document we describe the way we make use of the extensibility mechanisms of the BAM specification to encode PacBio-specific information, as well as conventions we adhere to.

An example file adhering to this specification will be maintained in the *pbcore* Python library.

## **Version**

The PacBio BAM specification version described here is 3.0.5. PacBio BAM files adhering to this spec contain the tag pb:3.0.5 in the @HD header.

## **Coordinate conventions**

The BAM format uses a 0-based coordinate system to refer to positions and intervals on the reference.

PacBio also uses a 0-based coordinate system to refer to positions and intervals within sequence reads. Positions in PacBio reads are reckoned from the first ZMW read base (as base 0), *not* the first base in the HQ region.

Perhaps confusingly, the text SAM format uses 1-based coordinate system.

Note that following the SAM/BAM specification, 0-based coordinate intervals are defined as half-open (end exclusive) while 1-based intervals are closed.

#### *Query* **versus** *aligned query* **terminology**

A sequence read presented to an aligner is termed a *query*; typically this query will be a subsequence of an entire PacBio ZMW read—most commonly, it will be a *subread*, which is basecalls from a single pass of the insert DNA molecule.

Upon alignment, generally only a subsequence of the query will align to the reference genome, and that subsequence is referred to as the *aligned query*. Under *soft-clipping*, the entirety of the query is stored in the aligned BAM, but the CIGAR field indicates that some bases at either end are excluded from the alignment.

Abstractly, we denote the extent of the *query* in ZMW read as *[qStart, qEnd)* and the extent of the aligned subinterval as *[aStart, aEnd)* The following graphic illustrates these intervals:

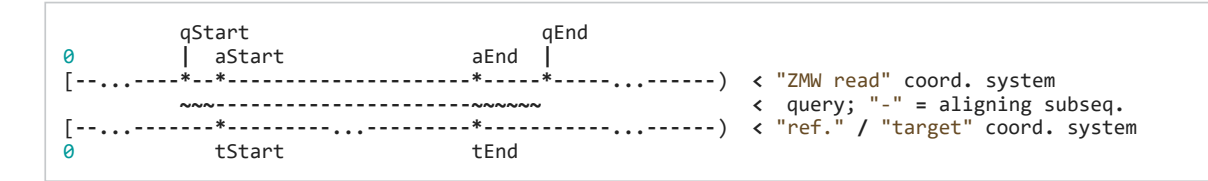

In our BAM files, the qStart, qEnd are contained in the qs and qe tags, (and reflected in the *QNAME*); the bounds of the *aligned query* in the ZMW read can be determined by adjusting qs and qe by the number of soft-clipped bases at the ends of the alignment (as found in the CIGAR).

**Note:** In the legacy cmp.h5 file format, soft-clipping was not possible, and the bounds of the original query were not stored. Only *aStart, aEnd* were stored, although in that file format they were referred to as *rStart, rEnd*.

## **QNAME convention**

By convention the QNAME ("query template name") for unrolled reads and subreads is in the following format:

```
{movieName}/{holeNumber}/{qStart}_{qEnd}
```
where [qStart, qEnd) is the 0-based coordinate interval representing the span of the *query* in the ZMW read, as above.

For CCS reads, the ONAME convention is:

{movieName}**/**{holeNumber}**/**ccs

#### **CIGAR conventions**

The "M" CIGAR op (BAM CMATCH) is *forbidden* in PacBio BAM files. PacBio BAM files use the more explicit ops "X" (BAM CDIFF) and "=" (BAM\_CEQUAL). PacBio software will abort if BAM\_CMATCH is found in a CIGAR field.

#### **BAM filename conventions**

Since we will be using BAM format for different kinds of data, we will use a suffix.bam filename convention:

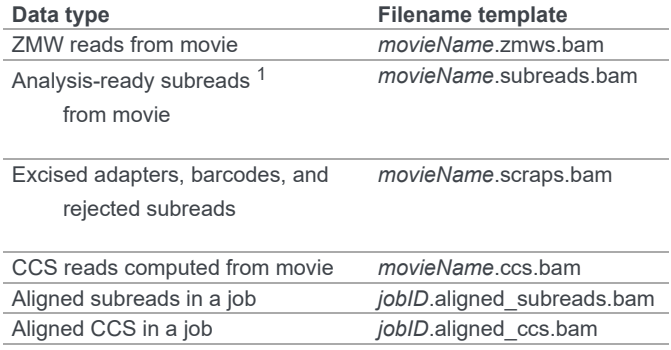

1

Data in a subreads.bam file should be analysis ready, meaning that all of the data present is expected to be useful for downstream analyses. Any subreads for which we have strong evidence will not be useful (e.g. double-adapter inserts, singlemolecule artifacts) should be excluded from this file and placed in scraps.bam as a Filtered with an SC tag of F.

## **BAM sorting conventions**

*Aligned* PacBio BAM files shall be sorted by position in the standard fashion as done by samtools sort. The BAM @HD::SO tag shall be set to coordinate.

*Unaligned* PacBio BAM files shall be sorted by QNAME, so that all subreads from a ZMW hole are stored contiguously in a file, with groups by ZMW hole number in numerical order, and within a ZMW, numerically by qstart. In case subreads and CCS reads are combined in a BAM, the CCS reads will sort after the subreads (ccs follows {qStart}\_{qEnd}). Note that this sorting is not strictly alphabetical, so we shall set the BAM @HD:: SO tag to unknown.

## **Use of headers for file-level information**

Beyond the usual information encoded in headers that is called for SAM/BAM spec, we encode special information as follows.

@RG (read group) header entries:

ID tag (identifier)

contains an 8-character string interpretable as the hexadecimal representation of an integer. Read groups should have distinct ID values.  $\blacksquare$  v: 5.1  $\blacktriangledown$ 

**Note:** Read group identifiers for PacBio data are calculated as follows:

RGID\_STRING := md5(movieName + "//" + readType))[:8]<br>RGID INT := int32.Parse(RGID STRING) := int32.Parse(RGID\_STRING)

where *movieName* is the moviename (@RG::PU) and *readType* is the read type (found in @RG::DS). Note that *movieName* is lowercase while *readType* is uppercase. *md5* is understood to be the (lowercase) hex md5 digest of the input string.

RGID\_STRING is used in the @RG header and in the *RG* tag of BAM records, while RGID\_INT is used in the PacBio BAM index file.

Note that RGID INT may be negative.

**Example: CCS reads for a movie named "movie32" would have**

- RGID STRING = "f5b4ffb6"
- RGID  $INT = -172687434$

PL tag ("platform"):

contains "PACBIO"

PM tag ("platform model")

contains "ASTRO", "RS", or "SEQUEL", reflecting the PacBio instrument series

PU tag ("platform unit"):

contains the PacBio movie name.

#### DS tag ("description"):

contains some semantic information about the reads in the group, encoded as a semicolon-delimited list of "Key=Value" strings, as follows:

#### **Mandatory items:**

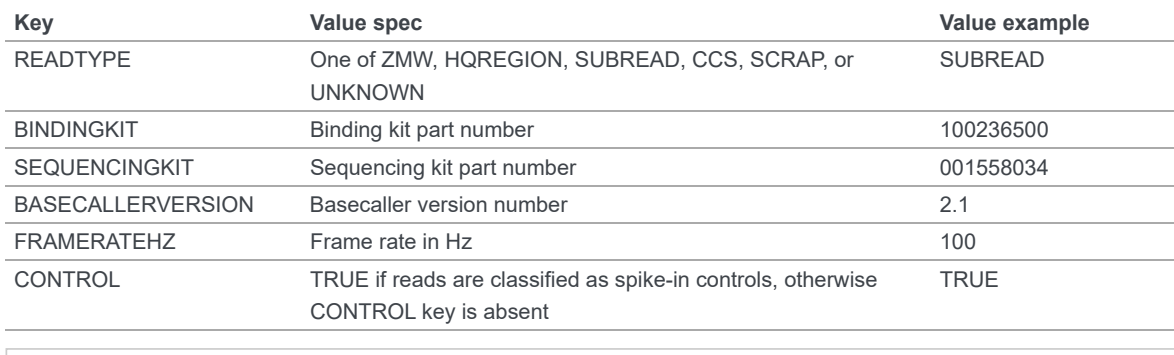

**Note:** The READTYPE values encountered in secondary analysis will be limited to SUBREAD and CCS. The remaining READTYPE values will only be encountered in intermediate steps before secondary analysis.

#### **Base feature manifest—absent item means feature absent from reads:**

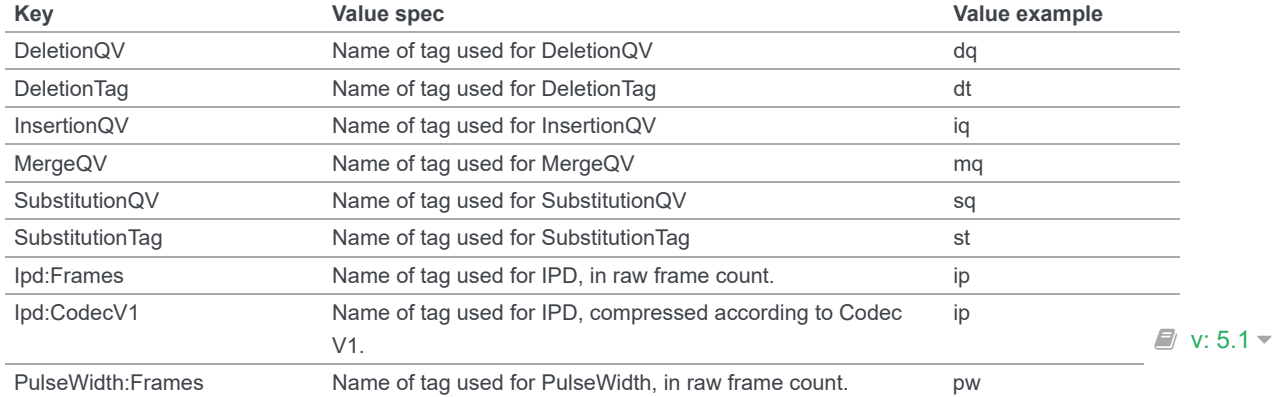

3/11/2020 BAM format specification for PacBio — PacBioFileFormats 5.1.0 documentation

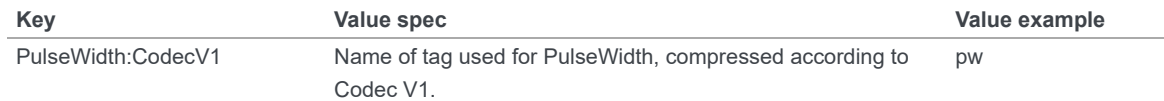

#### **Optional items:**

**Note:** These items are optional if there are no "bc" tags in the reads belonging to this read-group, otherwise they are mandatory.

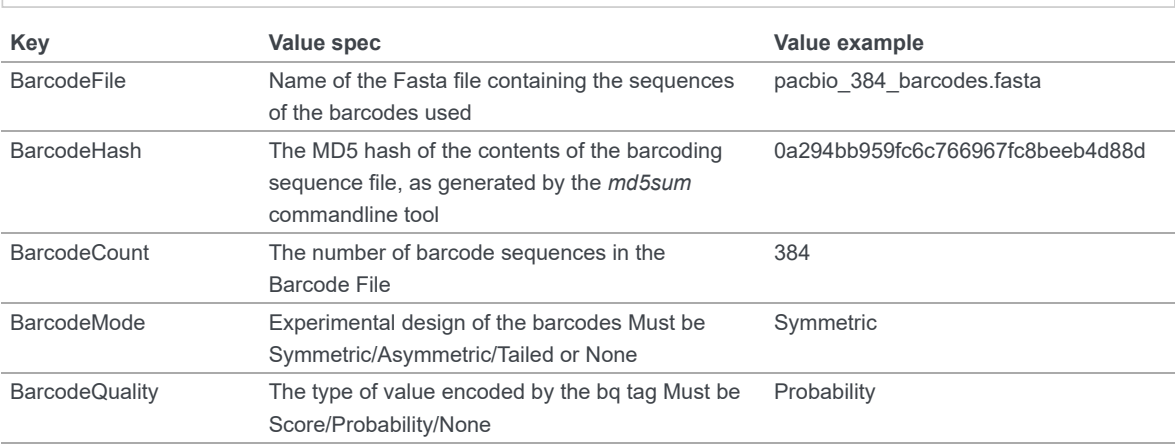

## **Use of read tags for per-read information**

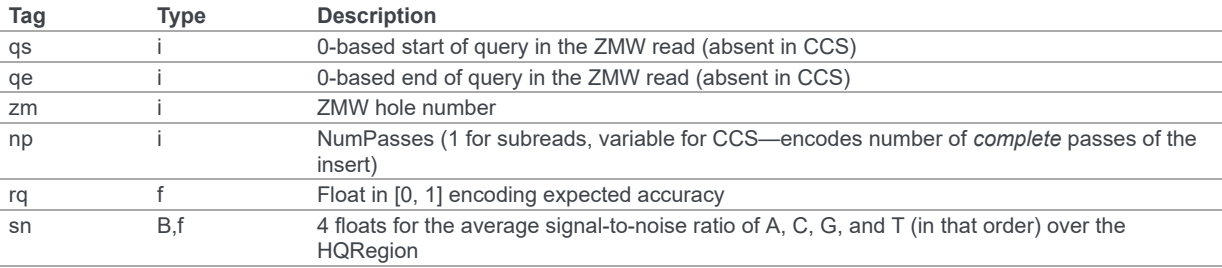

## **Use of read tags for per-read-base information**

The following read tags encode features measured/calculated per-basecall. Unlike sEQ and QUAL, aligners will not orient these tags. They will be maintained in *native* orientation (in the same order and sense as collected from the instrument) even if the read record has been aligned to the reverse strand.

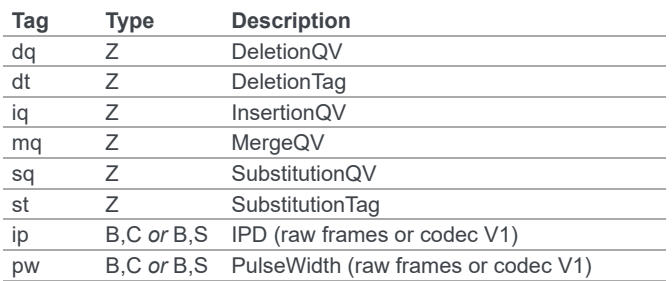

Notes:

- QV metrics are ASCII+33 encoded as strings
- *DeletionTag* and *SubstitutionTag* represent alternate basecalls, or "N" when there is no alternate basecall available. In other words, they are strings over the alphabet "ACGTN".
- Encoding of kinetics features (ip, pw) is described below.

#### **How to annotate scrap reads**

 $\Box v: 5.1 -$ 

#### 3/11/2020 BAM format specification for PacBio — PacBioFileFormats 5.1.0 documentation

Reads that belong to a read group with READTYPE=SCRAP have to be annotated in a hierarchical fashion:

- 1. Classification with tag *sz* occurs on a per ZMW level, distinguishing between spike-in controls, sentinels of the basecaller, malformed ZMWs, and user-defined templates.
- 2. A region-wise annotation with tag *sc* to label adapters, barcodes, low-quality regions, and filtered subreads.

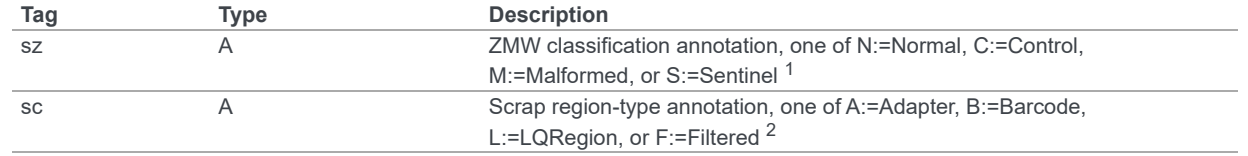

1

reads in the subreads/hqregions/zmws.bam file are implicitly marked as Normal, as they stem from user-defined templates.

 $\overline{2}$ 

sc tags 'A', 'B', and 'L' denote specific classes of non-subread data, whereas the 'F' tag is reserved for subreads that are undesirable for downstream analysis, e.g., being artifactual or too short.

## **QUAL**

The QUAL field in BAM alignments is intended to reflect the reliability of a basecall, using the Phred-encoding convention, as described in the SAM spec.

Both CCS and raw read BAM files respect this convention; historically, and for the present moment, the encoded probability reflects the confidence of a basecall against alternatives including substitution, deletion, and insertion.

\*We expect that more details will follow here in a later spec revision.\*

## **Subread local context**

Some algorithms can make use of knowledge that a subread was flanked on both sides by adapter or barcode hits, or that the subread was in one orientation or the other (as can be deduced when asymmetric adapters or barcodes are used).

To facilitate such algorithms, we furnish the  $c<sub>x</sub>$  bitmask tag for subread records. The  $c<sub>x</sub>$  value is calculated by binary OR-ing together values from this flags enum:

```
enum LocalContextFlags
{ 
     ADAPTER_BEFORE = 1, 
     ADAPTER_AFTER = 2, 
     BARCODE_BEFORE = 4, 
     BARCODE_AFTER = 8,<br>FORWARD PASS = 16,
    FORWARD<sup>_</sup>PASS
     REVERSE_PASS = 32
};
```
Orientation of a subread (designated by one of the mutually exclusive FORWARD\_PASS or REVERSE\_PASS bits) can be reckoned only if either the adapters or barcode design is asymmetric, otherwise these flags must be left unset. The convention for what is considered a "forward" or "reverse" pass is determined by a per-ZMW convention, defining one element of the asymmetric barcode/adapter pair as the "front" and the other as the "back". It is up to tools producing the BAM to determine whether to use adapters or barcodes to reckon the orientation, but if pass directions cannot be confidently and consistently assessed for the subreads from a ZMW, neither orientation flag should be set. Tools consuming the BAM should be aware that orientation information may be unavailable for subreads in a ZMW, but if is available for any subread in the ZMW, it will be available for all subreads in the ZMW.

The ADAPTER\_\* and BARCODE\_\* flags reflect whether the subread is flanked by adapters or barcodes at the ends.

This tag is mandatory for subread records, but will be absent from non-subread records (scraps, ZMW read, CCS read, etc.)

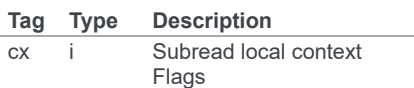

 $\Box v: 5.1 -$ 

## **Barcode analysis**

In multiplexed workflows, we record per-subread tags representing the barcode call and a score representing the confidence of that call. The actual data used to inform the barcode calls—the barcode sequences and associated pulse features—will be retained in the associated scraps.bam file, so that bam2bam can be used at a later time to reconstitute the full-length ZMW reads in order, for example, to repeat barcode calling with different options.

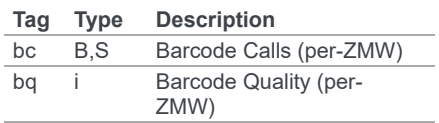

- Both the bc and bq tags are calculated per-zMW, so every subread belonging to a given ZMW should share identical bc and bq values. The tags are also inter-depedent, so if a subread has the bc tag, it must also have a b<sub>q</sub> tag and vise-versa. If the tags are present for any subread in a ZMW, they must be present for all of them. In the absence of barcodes, both the bc and bq tags will be absent
- The bc tag contains the *barcode call*, a uint16[2] representing the inferred forward and reverse barcodes sequences (as determined by their ordering in the Barcode FASTA), or more succinctly, it contains the integer pair  $B_F, B_R$ . Integer codes represent 0-based position in the FASTA file of barcodes.
- The integer (int) bg tag contains the barcode call confidence. If the BarcodeQuality element of the header is set to Score, then the tag represents the mean normalized sum of the calculated Smith-Waterman scores that support the call in the bc tag across all subreads. For each barcode, the sum of the Smith-Waterman score is normalized by the length of the barcode times the match score, then multiplied by 100 and rounded; this provides an integer value between 0 - 100. On the other hand, if the value of the header-tag is Probability instead, then the tag value is a the Phred-scaled posterior probability that the barcode call in bc is correct. In both cases, the value will never exceed the ints range, but for backward-compatibility reasons we keep the BAM bq as int. This contract allows the PBI to store bq as a much smaller *int8`*.

Barcode information will follow the same convention in CCS output (ccs.bam files).

#### **Examples (subreads)**

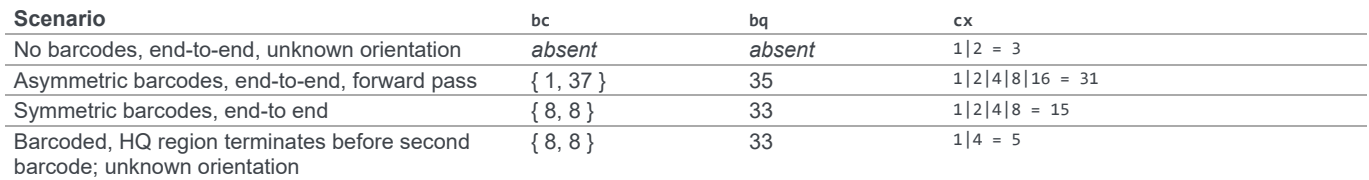

## **Alignment: the contract for a mapper**

An aligner is expected to accept BAM input and produce aligned BAM output, where each aligned BAM record in the output preserves intact all tags present in the original record. The aligner should not attempt to orient or complement any of the tags.

(Note that this contrasts with the handling of *SEQ* and *QUAL*, which are mandated by the BAM/SAM specification to be (respectively) reverse-complemented, and reversed, for reverse strand alignments.)

## **Alignment: soft-clipping**

In the standard production configuration, PacBio's aligners will be used to align either subreads or CCS reads. In either case, we will use *soft clipping* to preserve the unaligned bases at either end of the query in the aligned BAM file.

## **Encoding of kinetics pulse features**

Interpulse duration (IPD) and pulsewidth are measured in frames; natively they are recorded as a uint16 per pulse/base event. They may be encoded in BAM read tags in one of two fashions:

- losslessly as an array of uint16; necessary for PacBio-internal applications but entails greater disk space usage.
- lossy 8-bit compression stored as a uint8 array, following the codec specified below ("codec V1"). Provides a substar  $\Box$  V: 5.1 disk-space savings without affecting important production use cases (base modification detection).

#### 3/11/2020 BAM format specification for PacBio — PacBioFileFormats 5.1.0 documentation

In the default production instrument configuration, the lossy encoding will be used. The instrument can be switched into a mode (PacBiointernal mode) where it will emit the full lossless kinetic features.

The lossy encoding for IPD and pulsewidth values into the available 256 codepoints is as follows (**codec v1**):

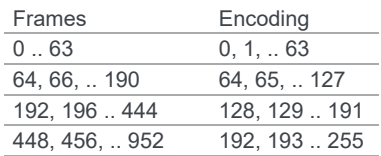

In other words, we use the first 64 codepoints to encode frame counts at single frame resolution, the next 64 to encode the frame counts at two-frame resolution, and so on. Durations exceeding 952 frames are capped at 952. Durations not enumerated in "Frames" above are rounded to the nearest enumerated duration then encoded. For example, a duration of 194 frames would round to 196 and then be encoded as codepoint 129.

This encoding has the following features, considered essential for internal analysis use cases:

- *Exact* frame-level resolution for small durations (up to 64 frames)
- Maximal representable duration is 9.52 seconds (at 100fps), which is reasonably far into the tail of the distributions of these metrics. Analyses of "pausing" phenomena may still need to account for this censoring.

A reference implementation of this encoding/decoding scheme can be found in *pbcore*.

## **Unresolved issues**

- Need to move from strings to proper array types for QVs
- '/' preferable to ':' in "IPD:CodecV1"
- Desire for spec for shorter movienames, especially if these are ending up in QNAMEs.